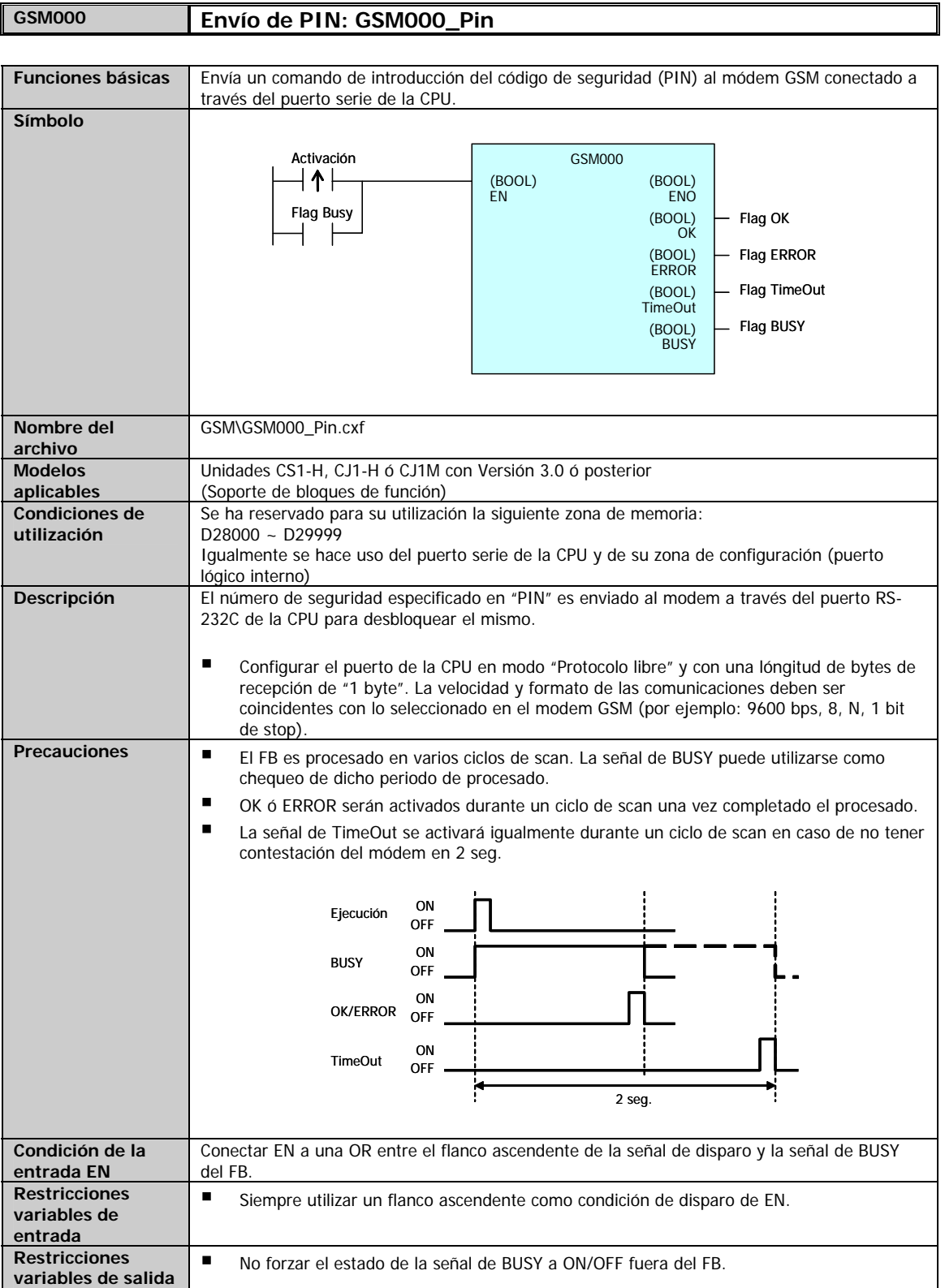

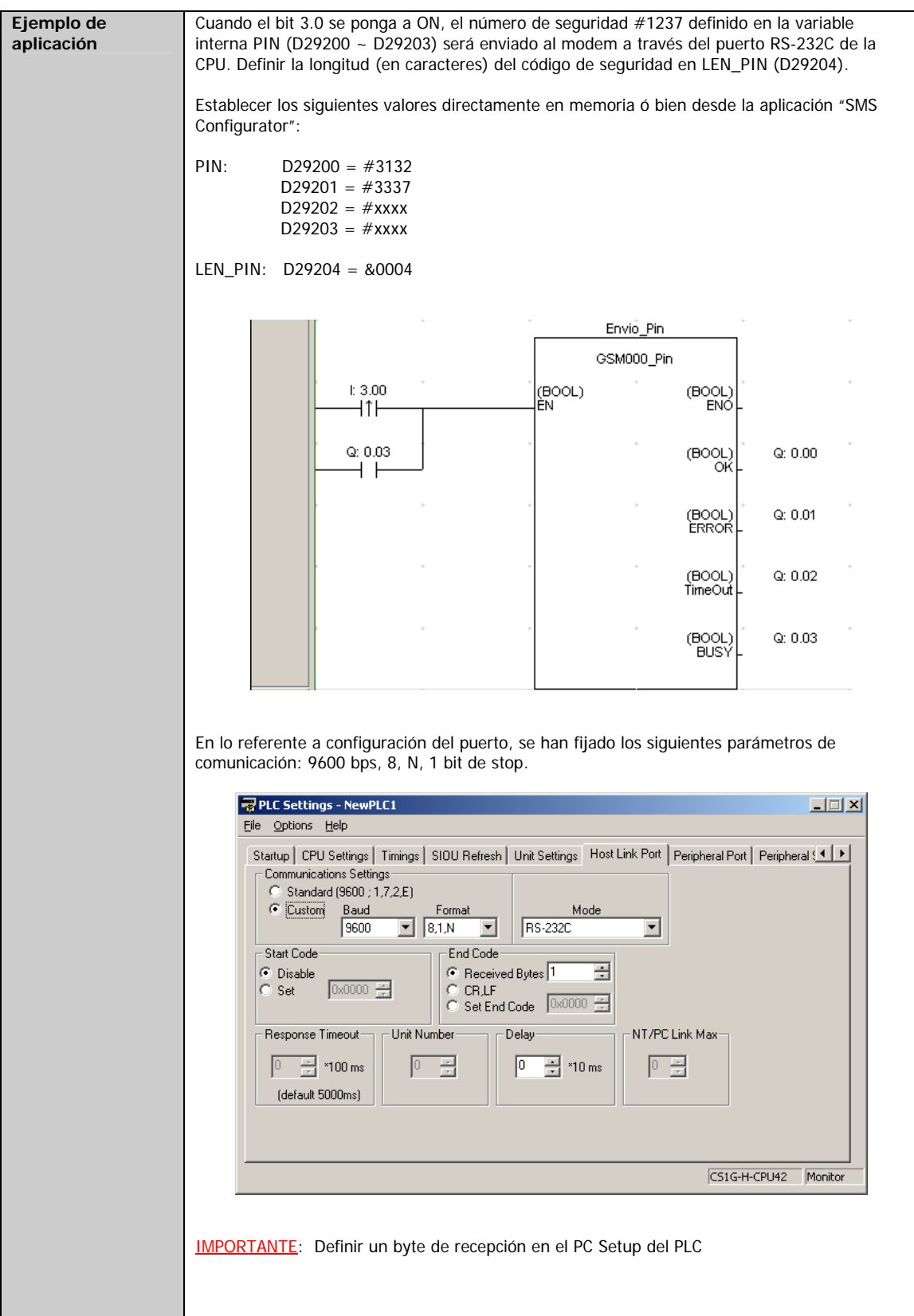

#### **Variables de entrada**

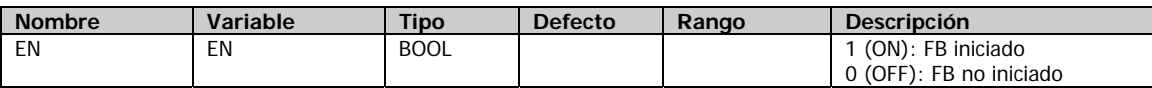

## **Variables de salida**

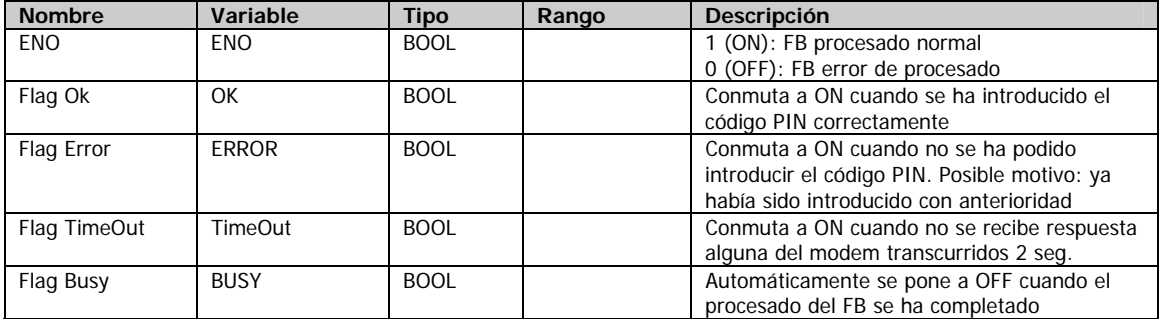

#### **Variables internas de interes**

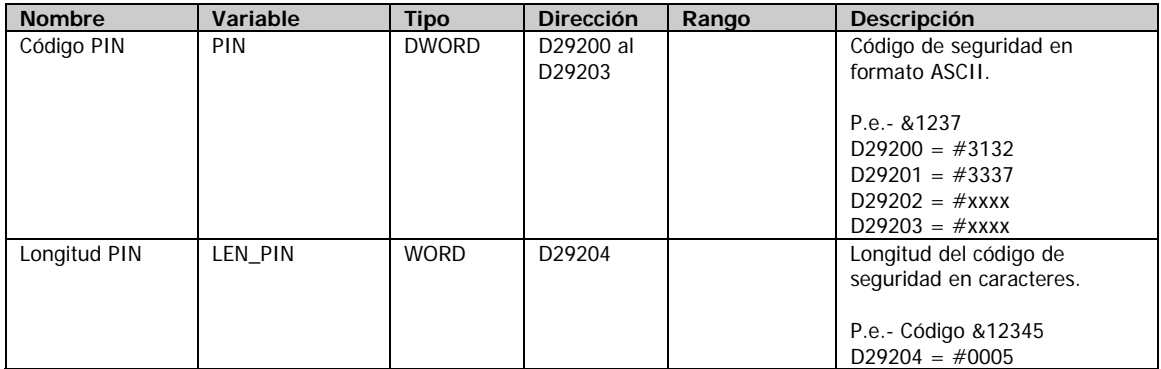

## **Parametrización del modem GSM**

Dependiendo del modem, los parametros por defecto varían y por lo tanto, es posible que alguno de los comandos mencionados no fuera necesario su reconfiguración.

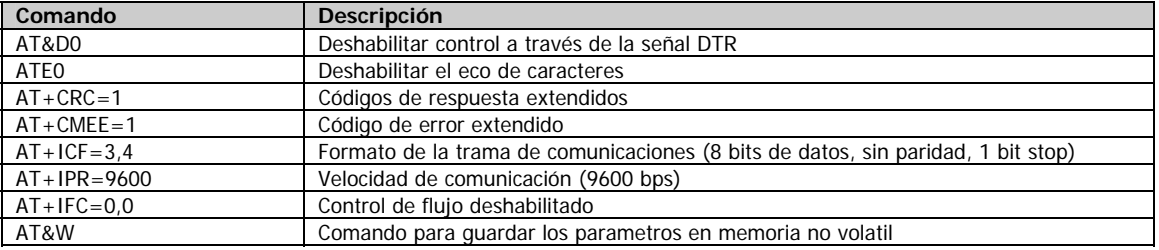

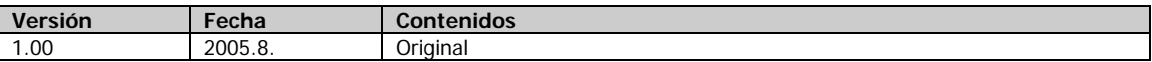

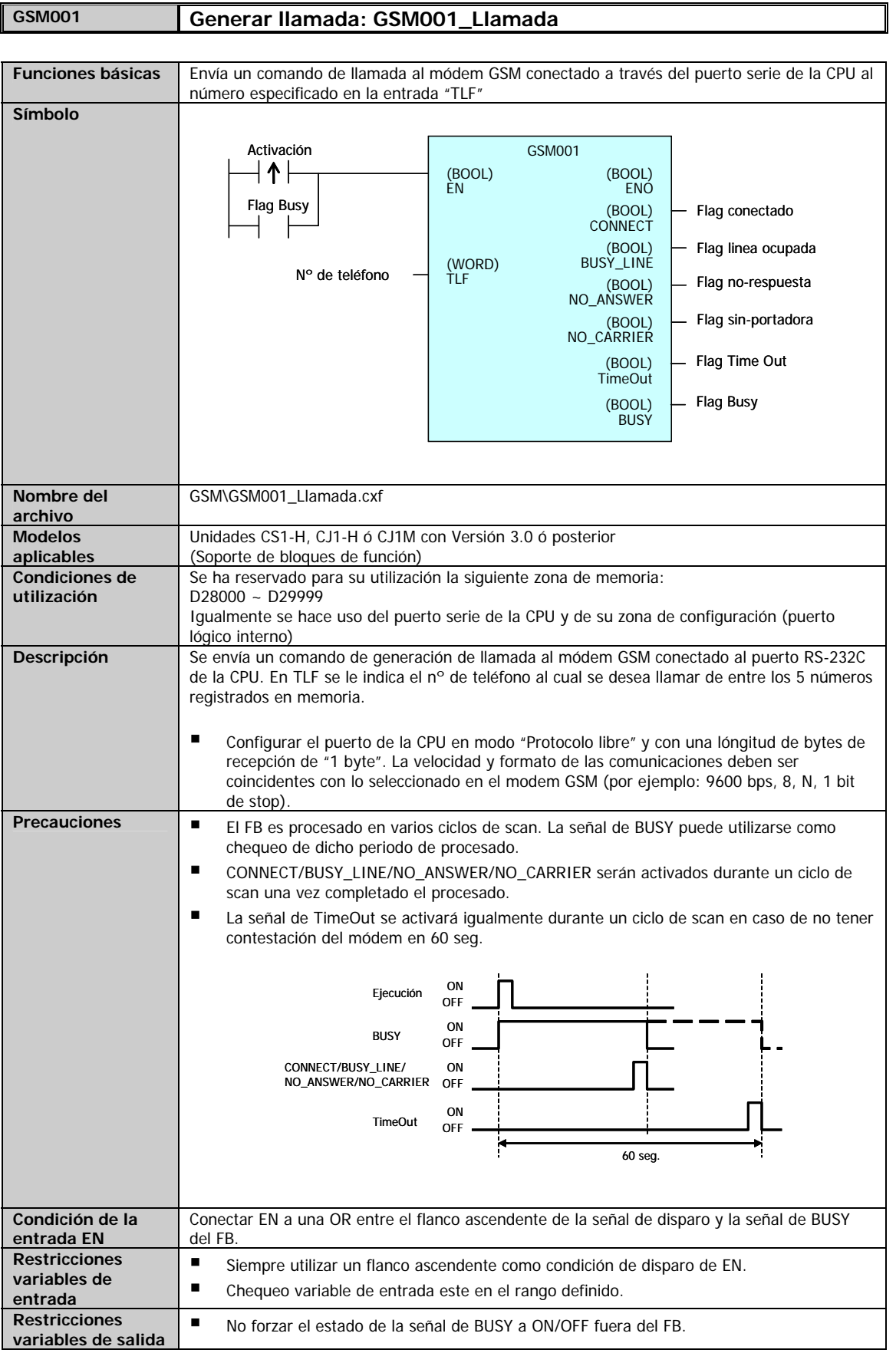

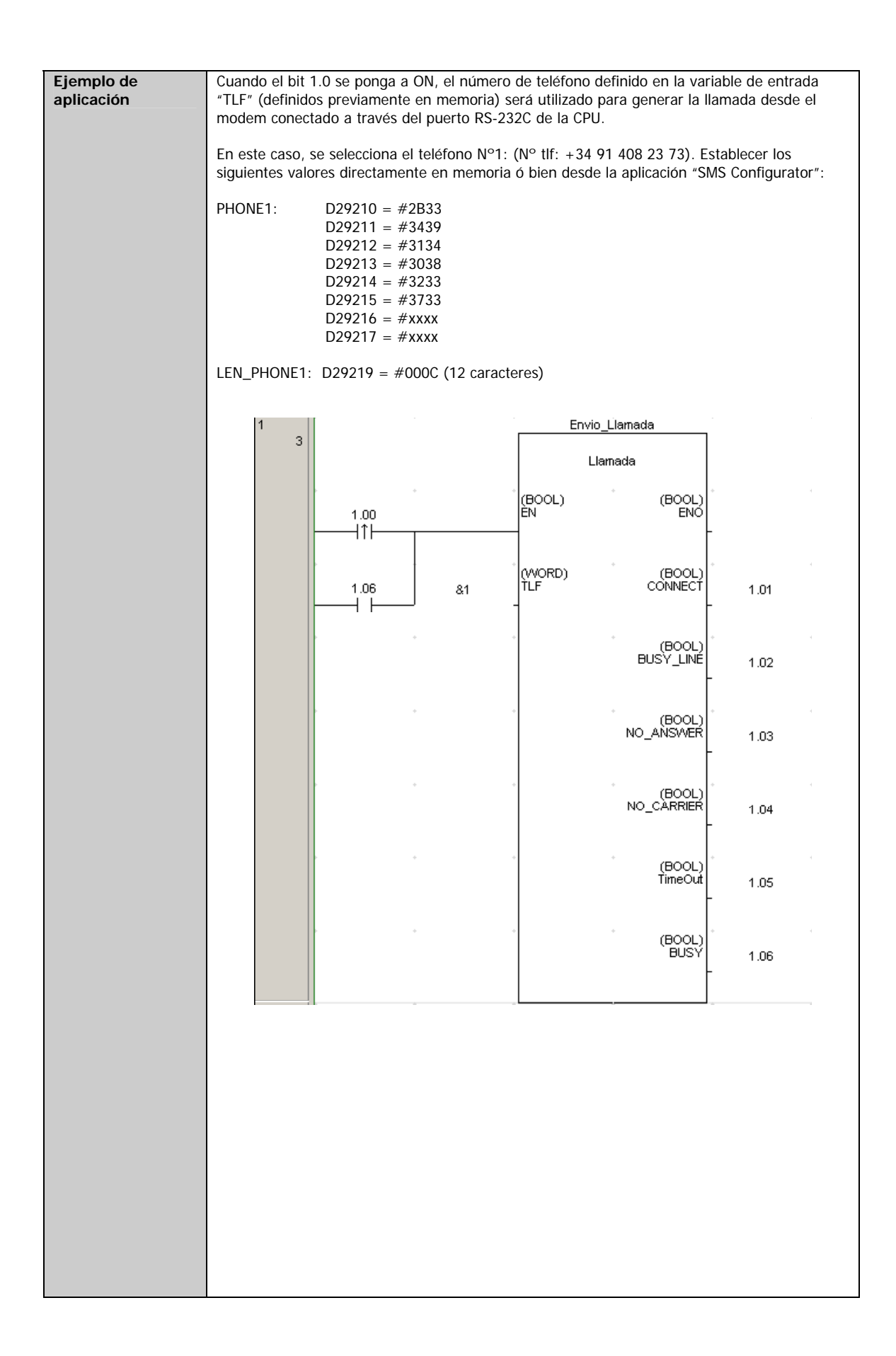

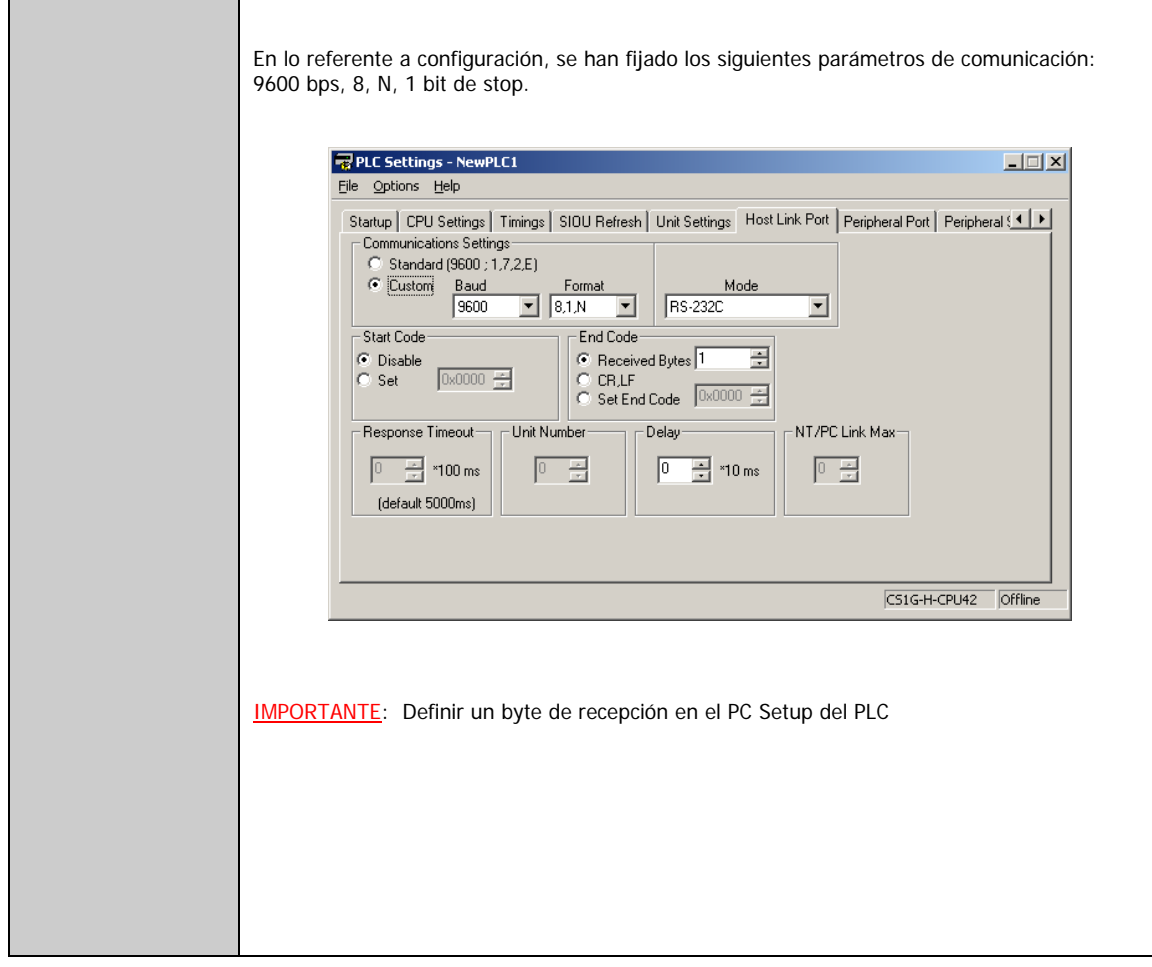

## **Variables de entrada**

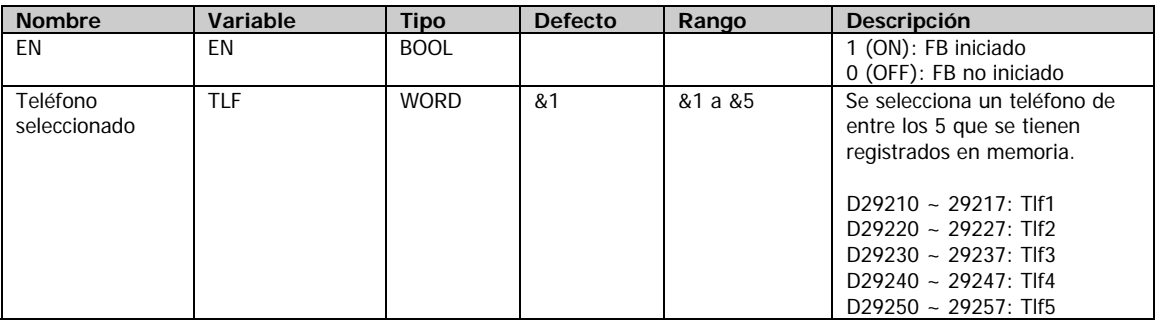

## **Variables de salida**

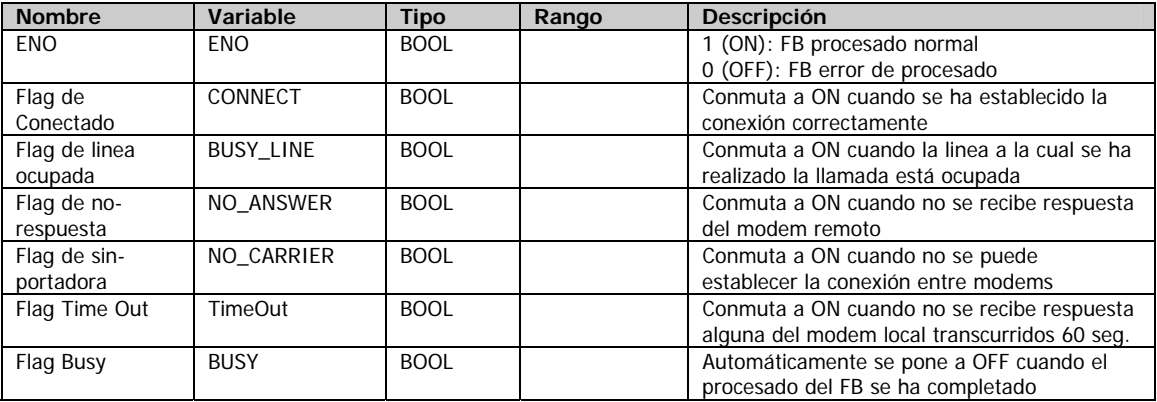

# **Variables internas de interes**

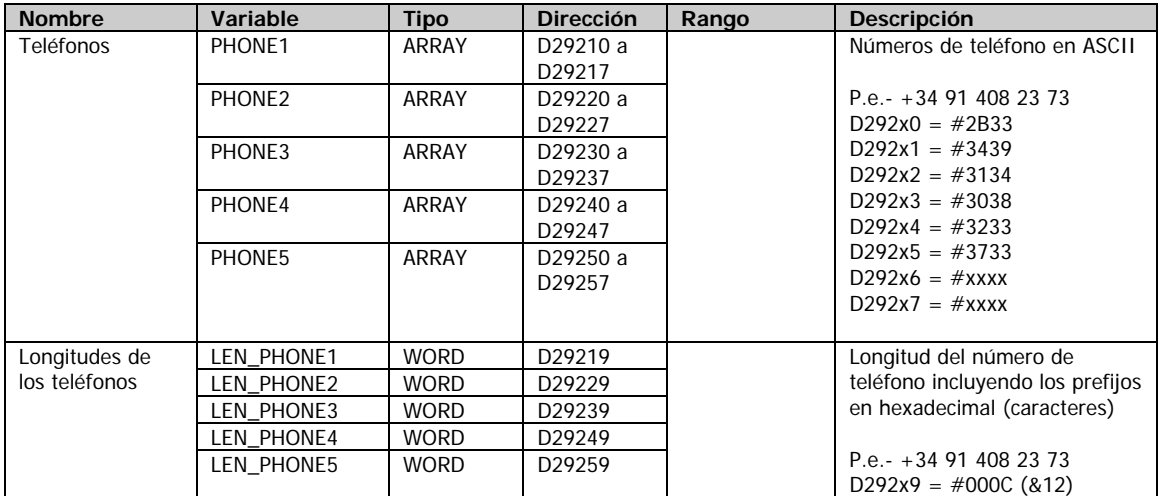

# **Parametrización del modem GSM**

Dependiendo del modem, los parametros por defecto varían y por lo tanto, es posible que alguno de los comandos mencionados no fuera necesario su reconfiguración.

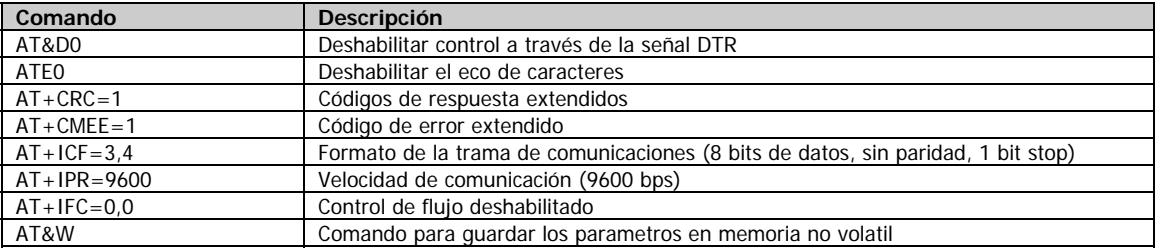

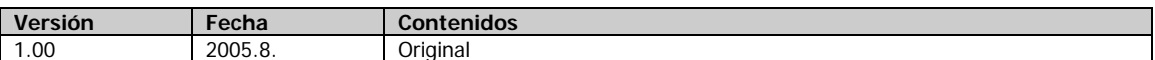

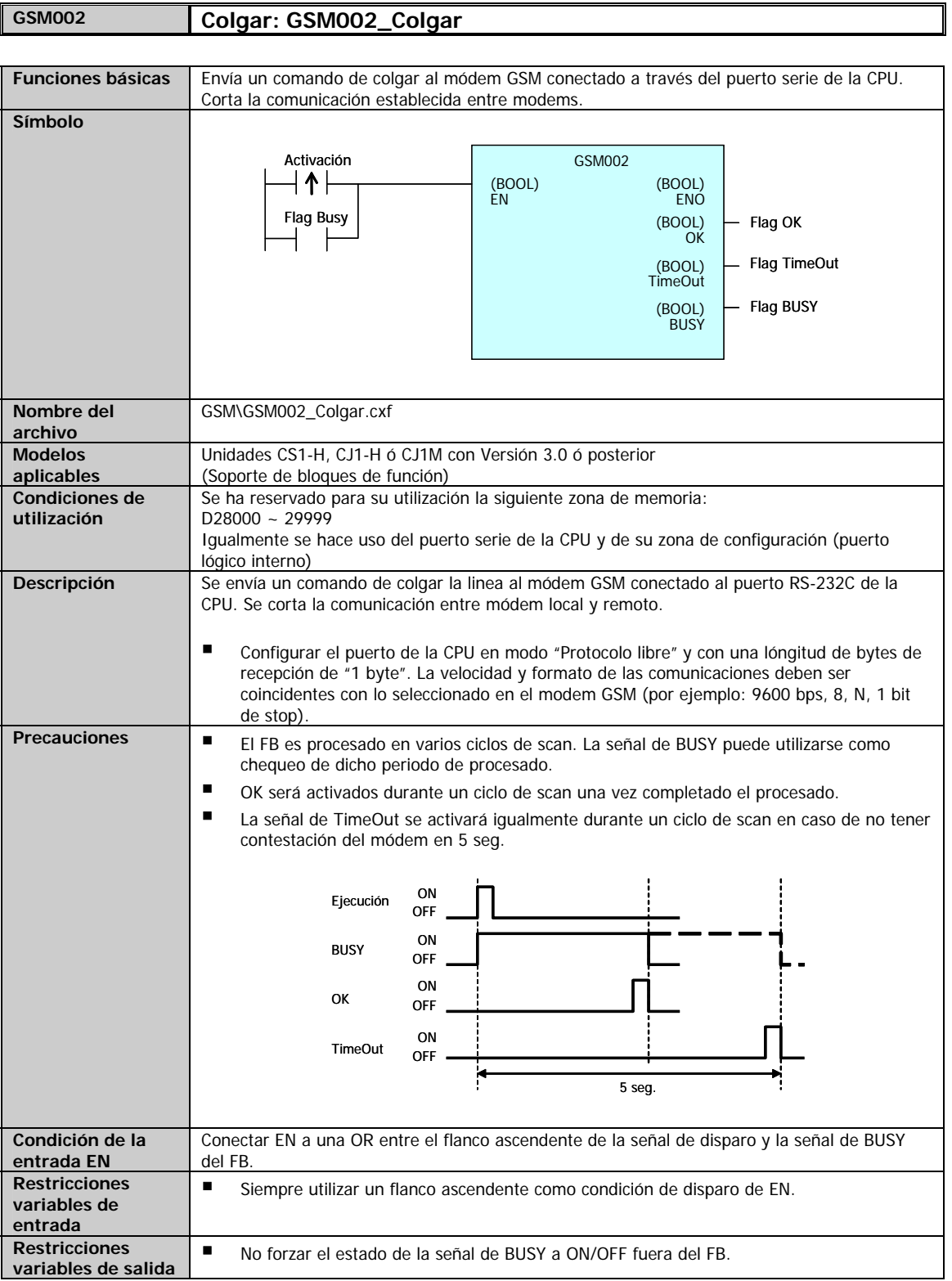

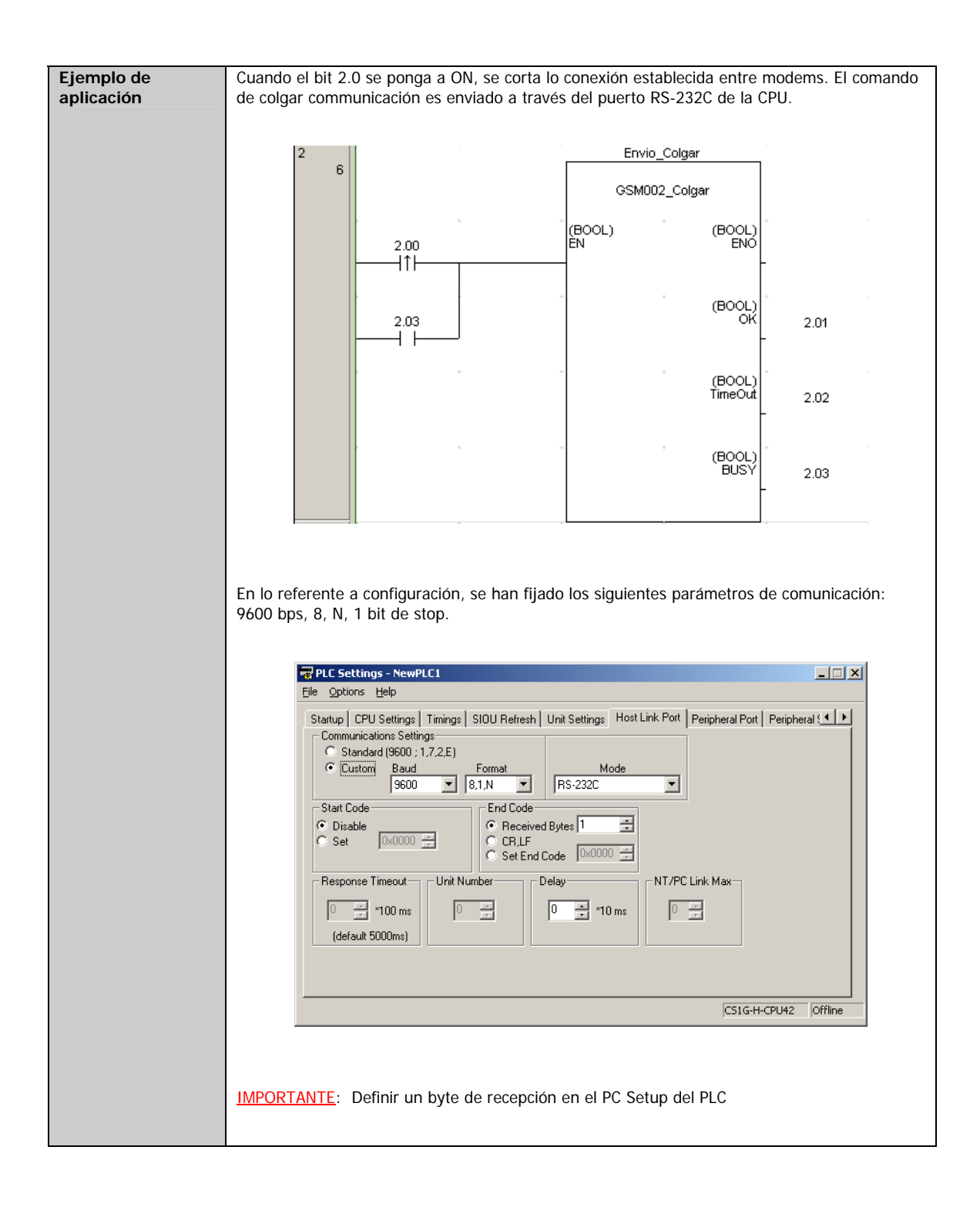

#### **Variables de entrada**

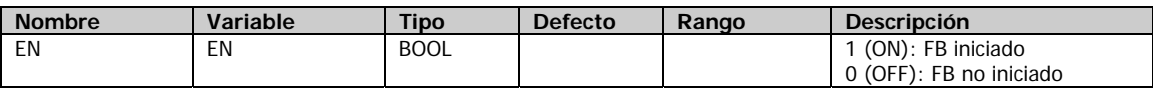

#### **Variables de salida**

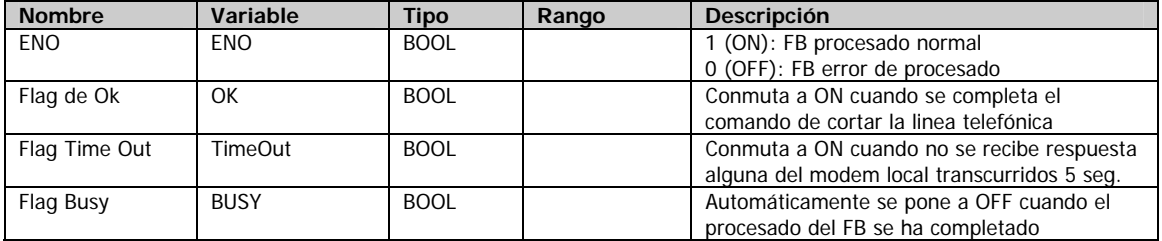

## **Parametrización del modem GSM**

Dependiendo del modem, los parametros por defecto varían y por lo tanto, es posible que alguno de los comandos mencionados no fuera necesario su reconfiguración.

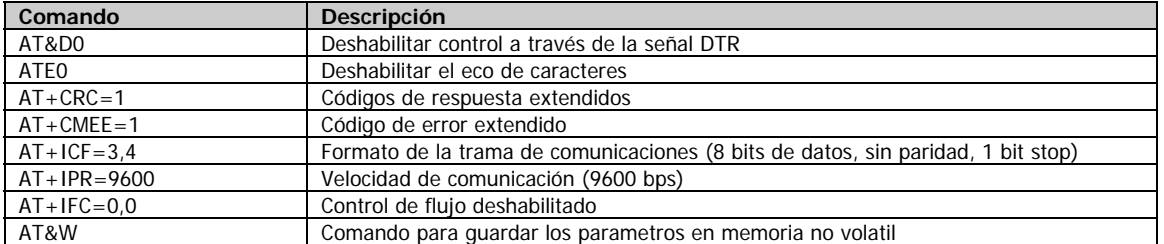

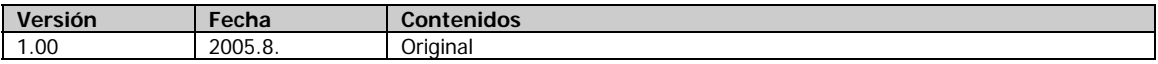

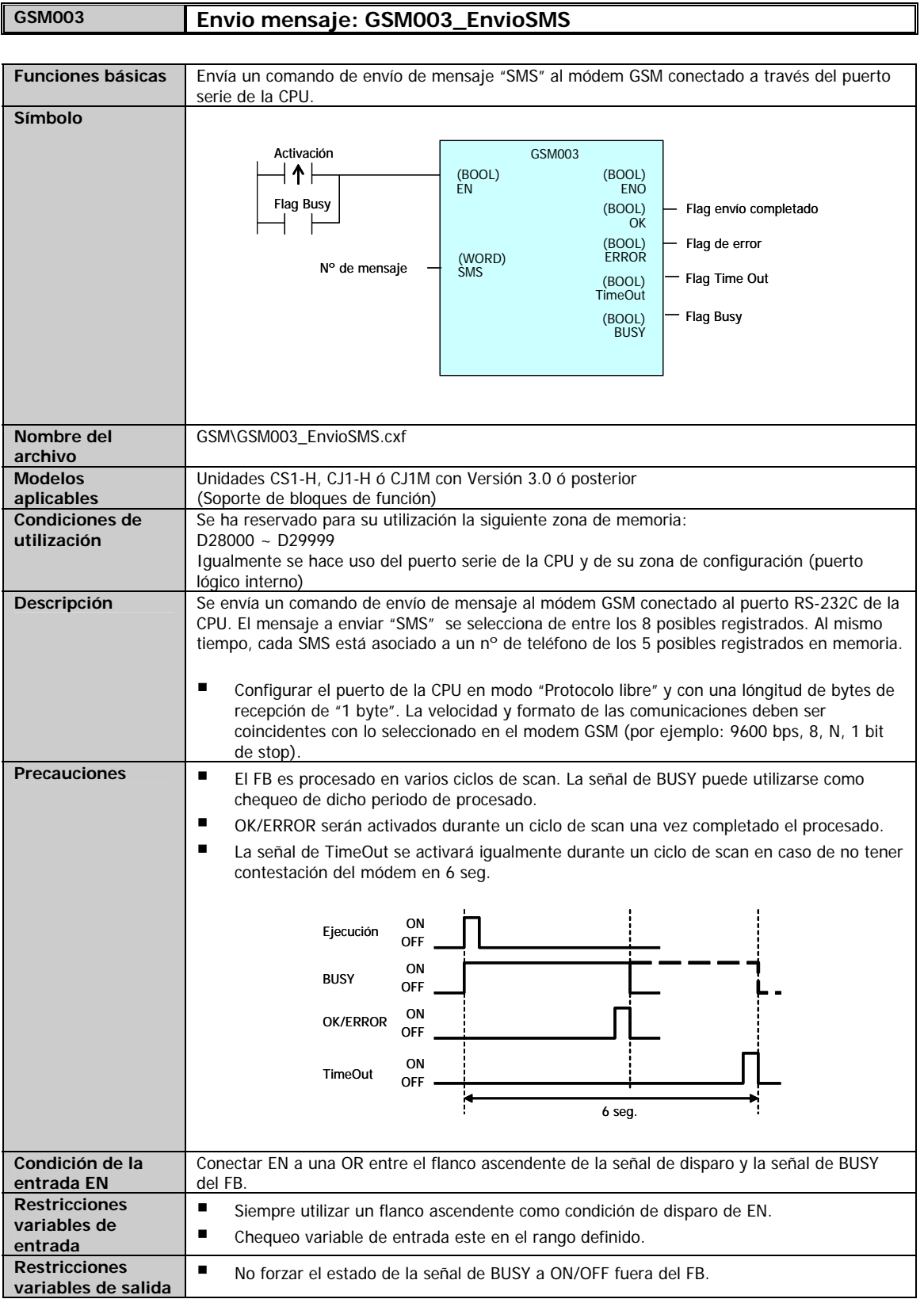

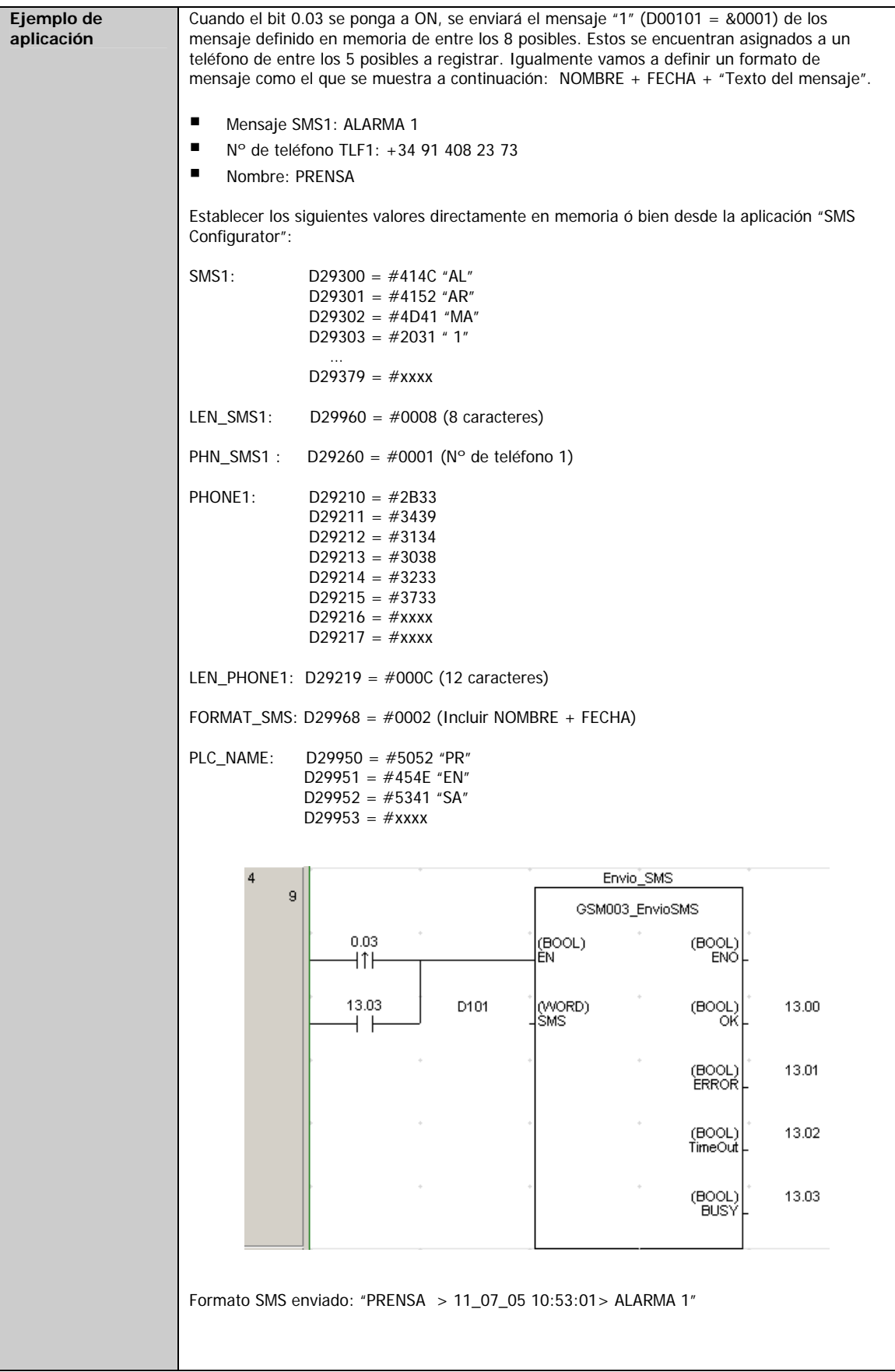

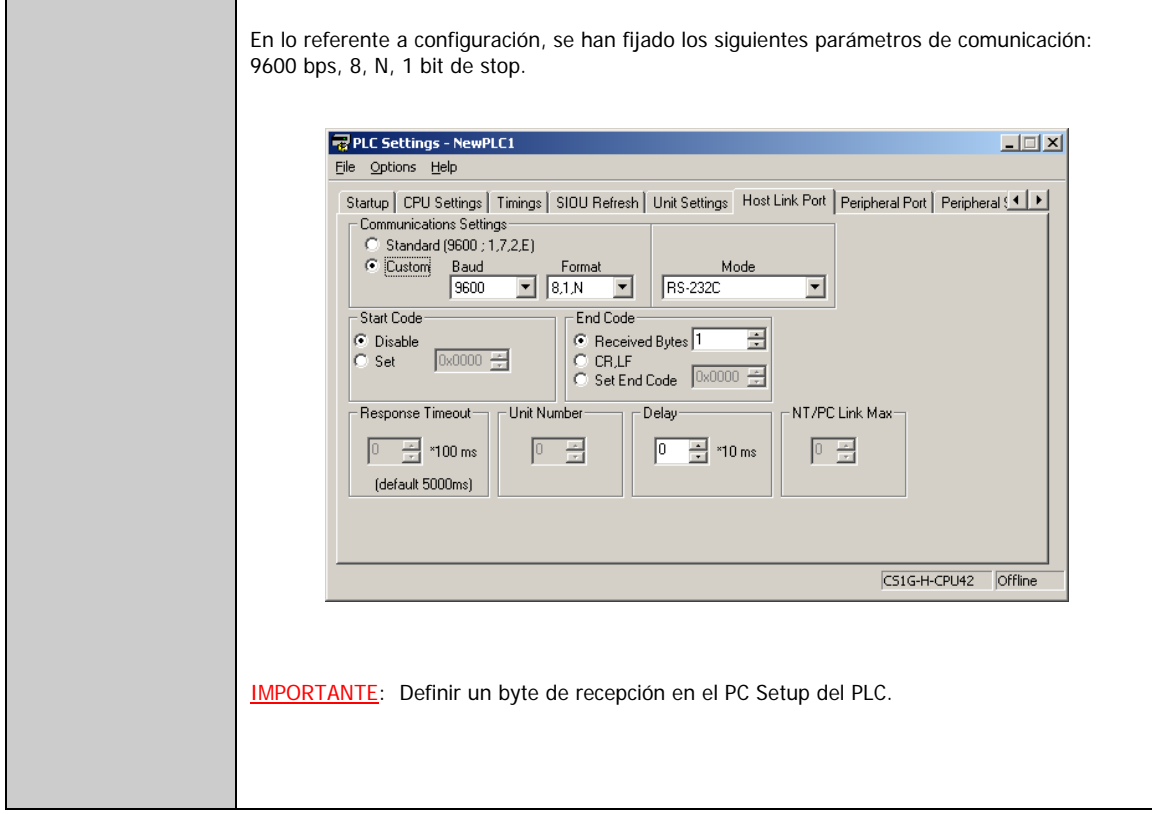

## **Variables de entrada**

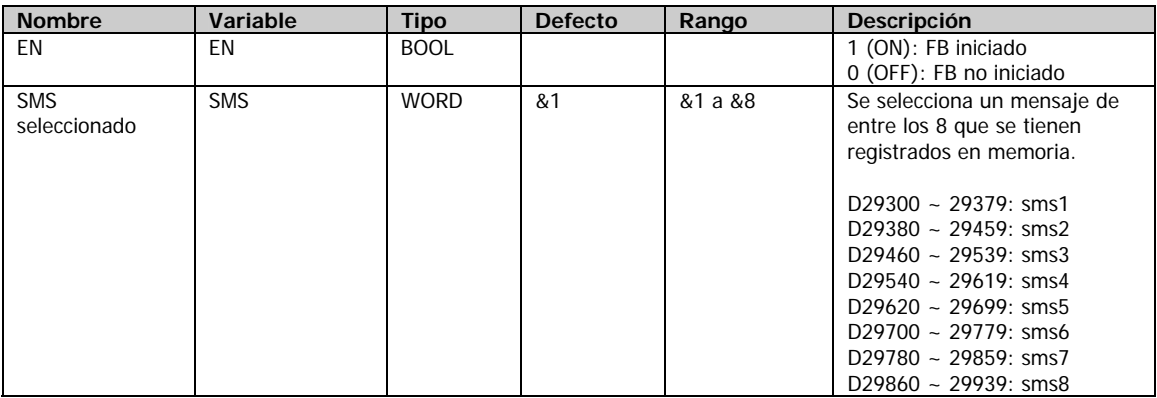

## **Variables de salida**

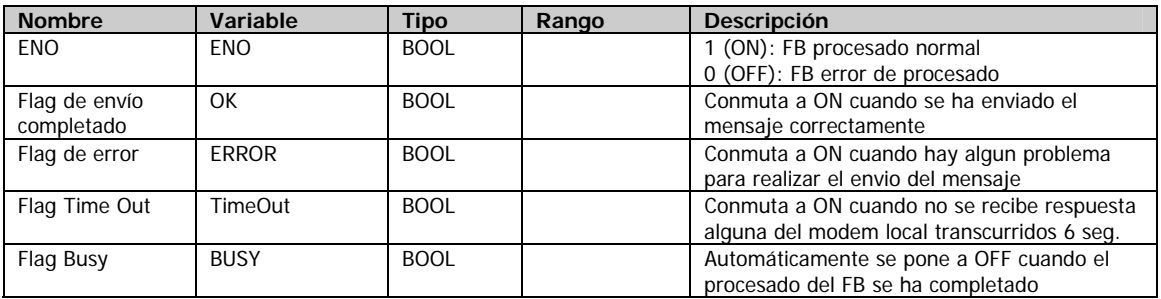

# **Variables internas de interes**

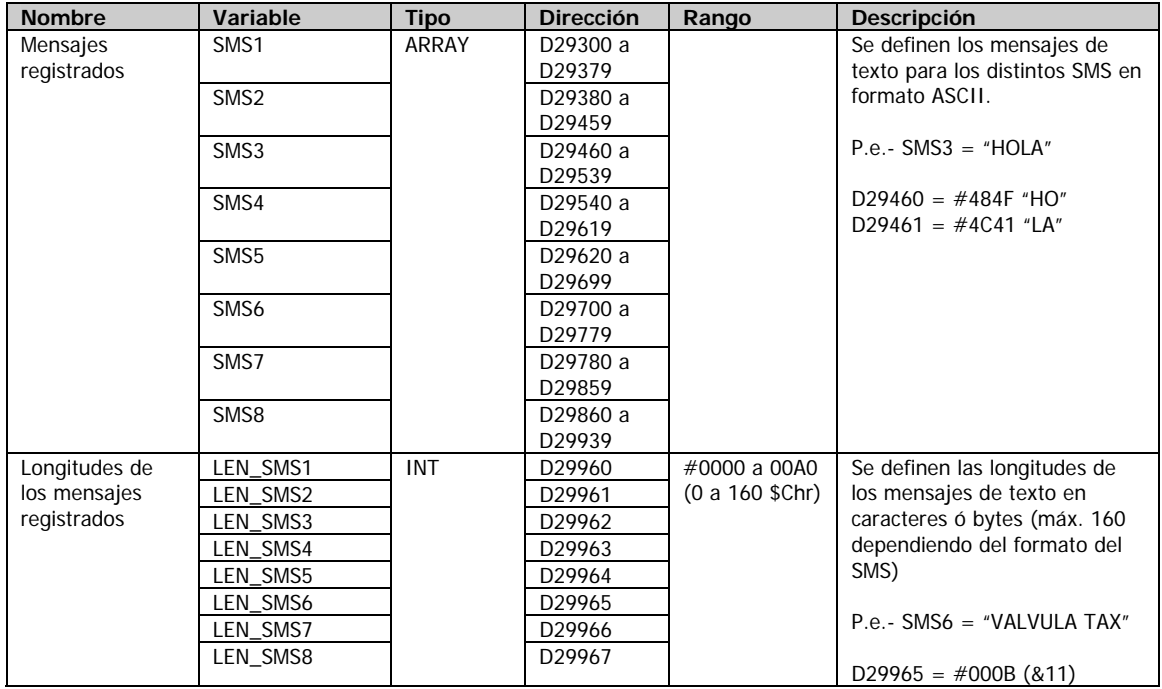

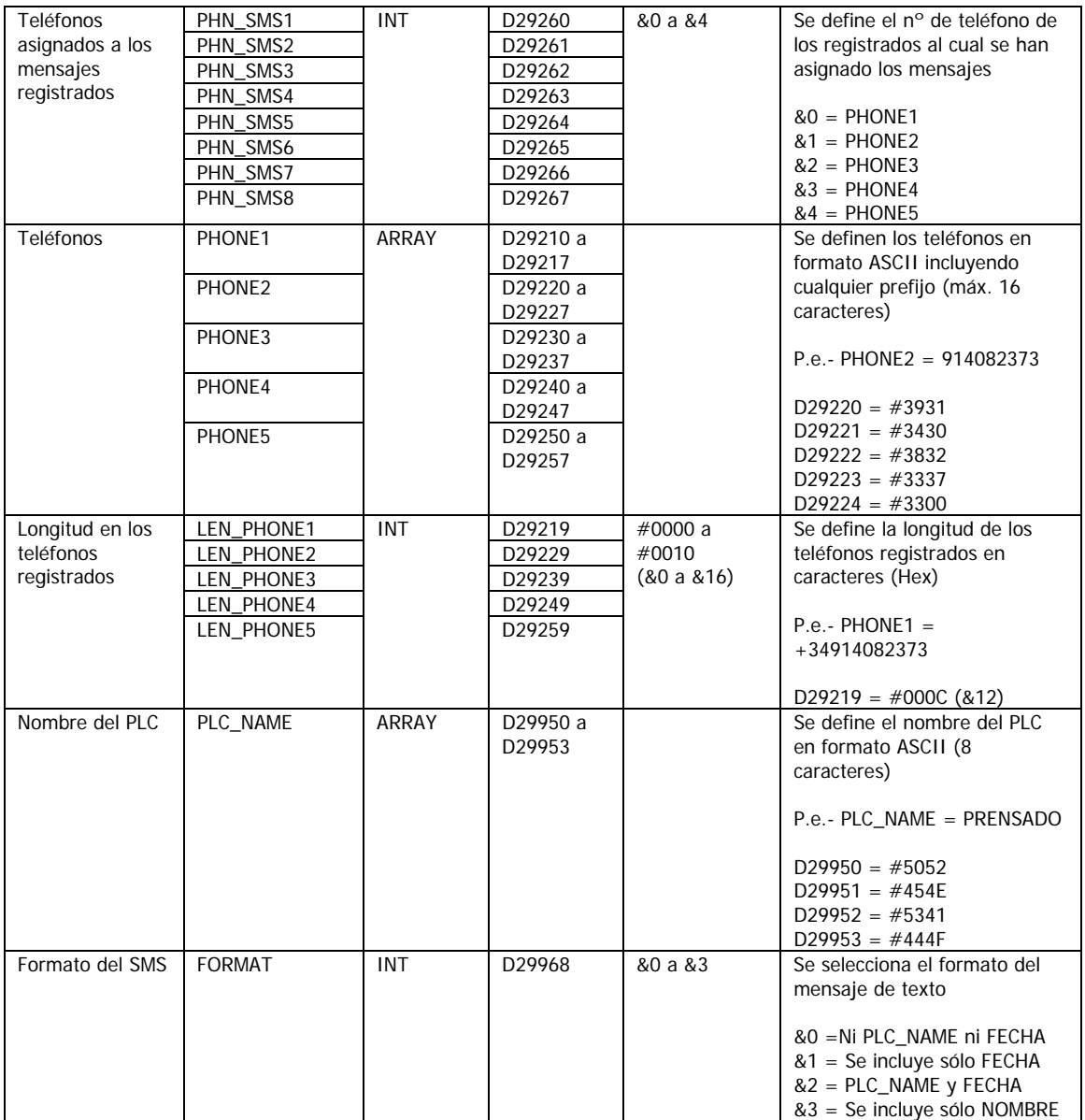

# **Parametrización del modem GSM**

Dependiendo del modem, los parametros por defecto varían y por lo tanto, es posible que alguno de los comandos mencionados no fuera necesario su reconfiguración.

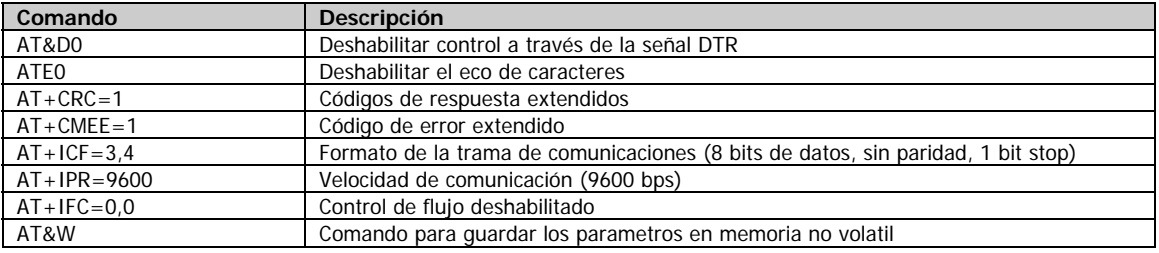

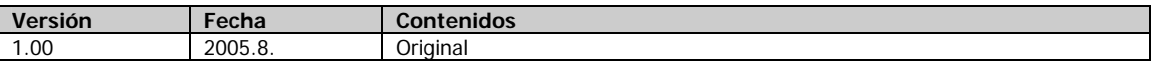

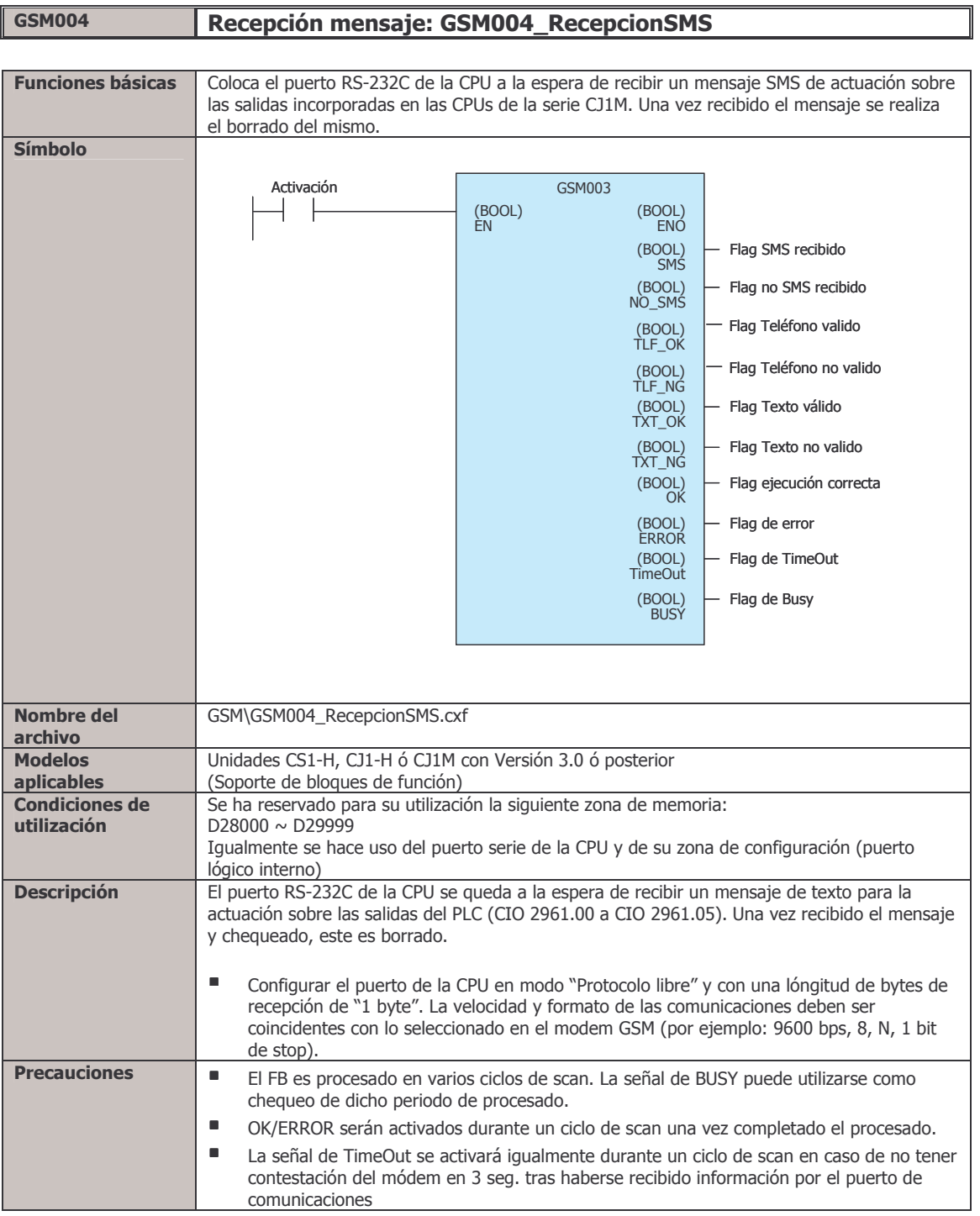

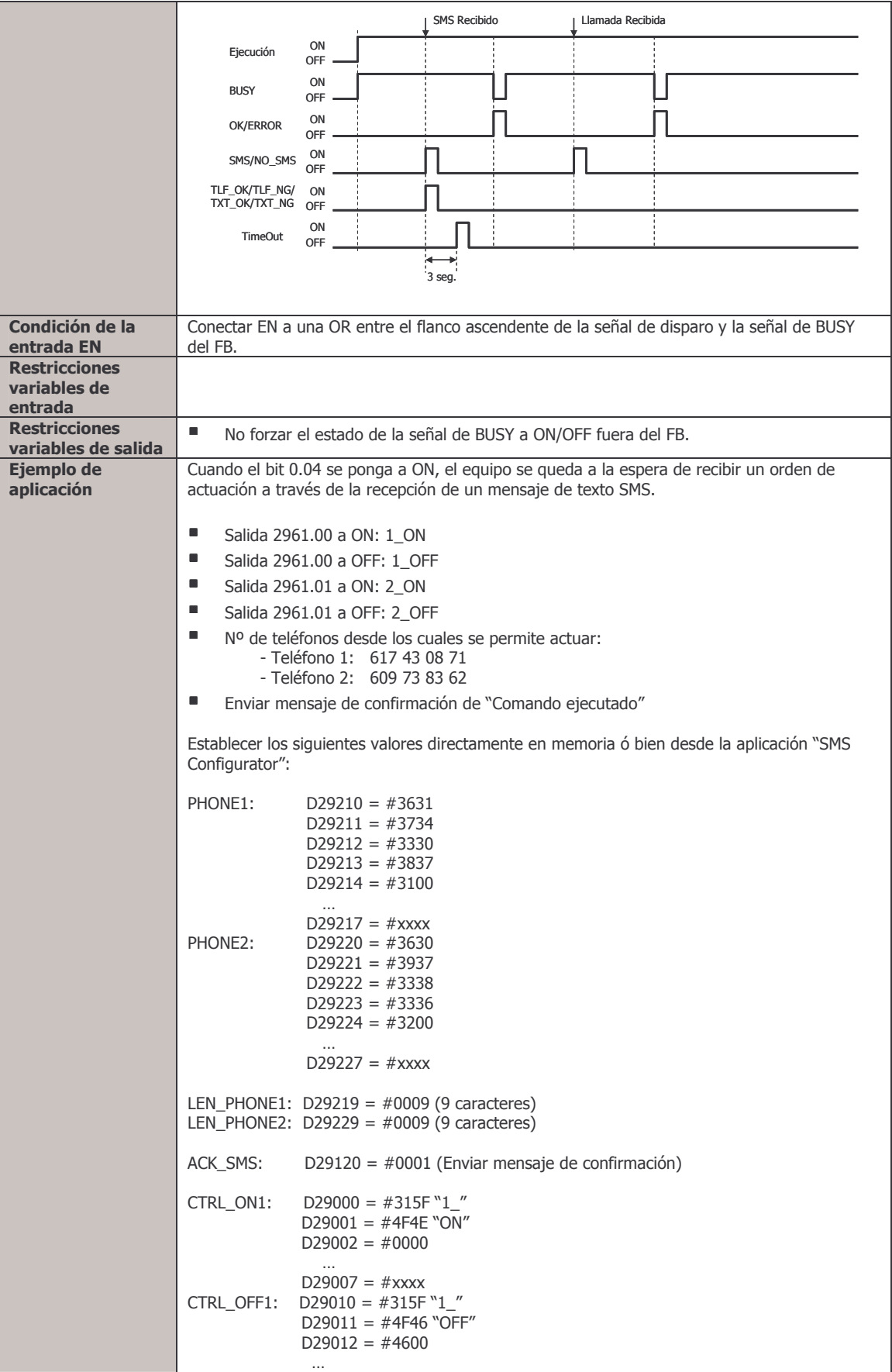

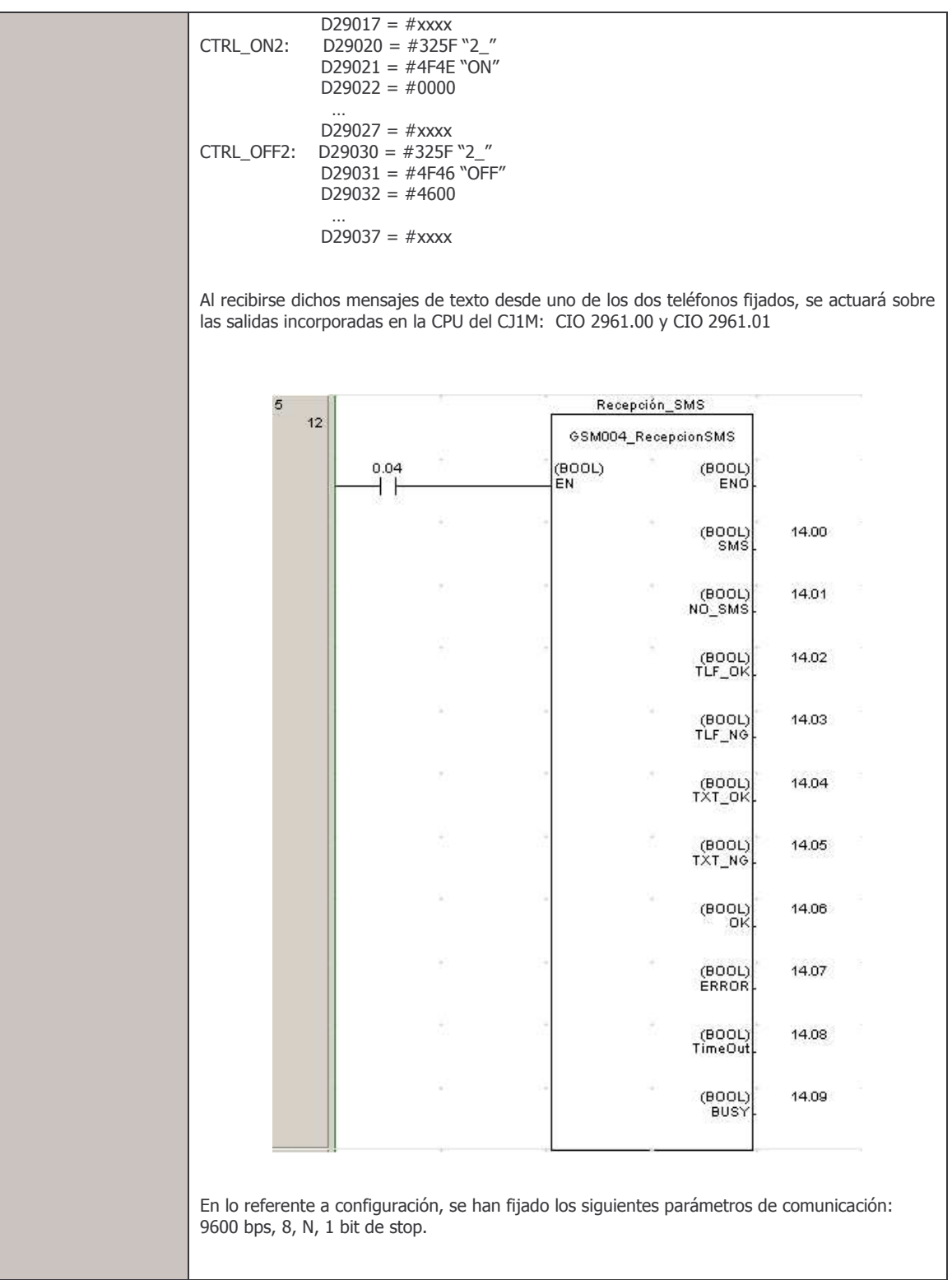

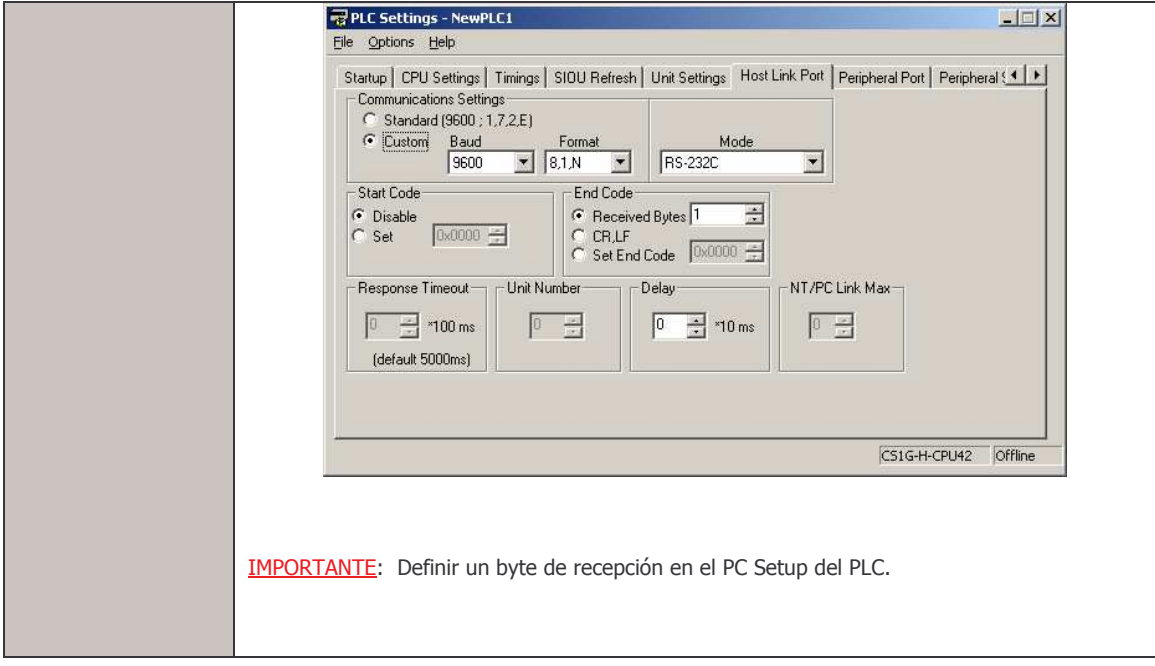

## Variables de entrada

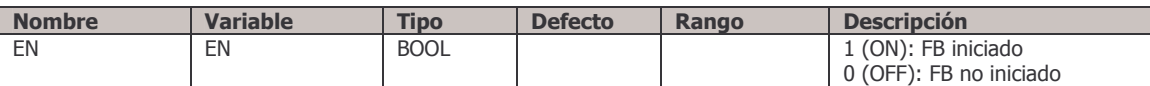

## Variables de salida

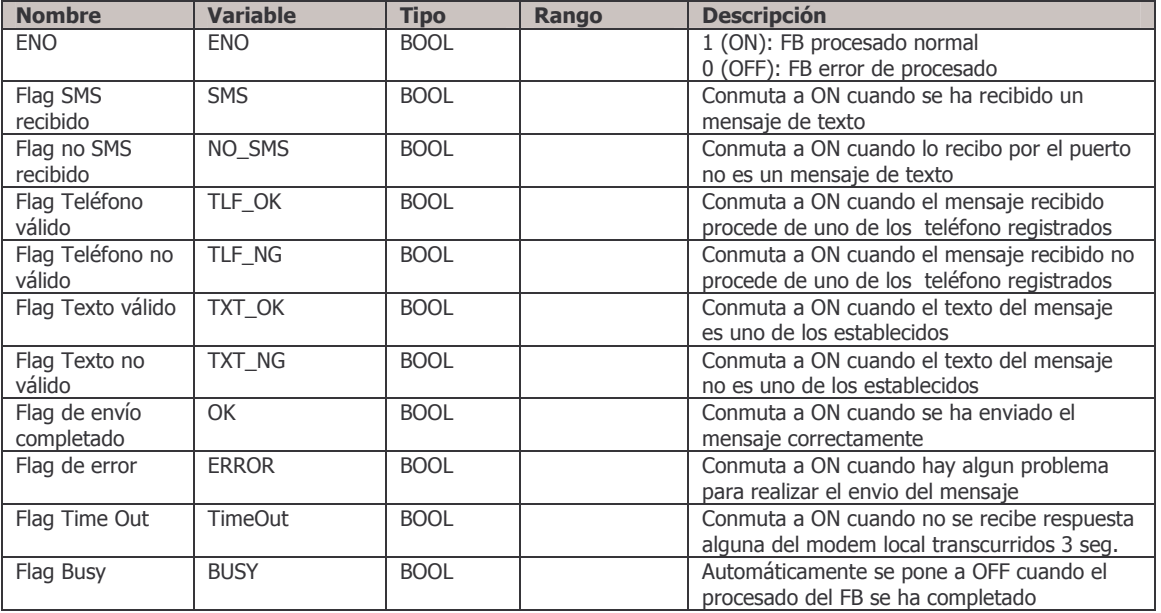

#### Variables internas de interes

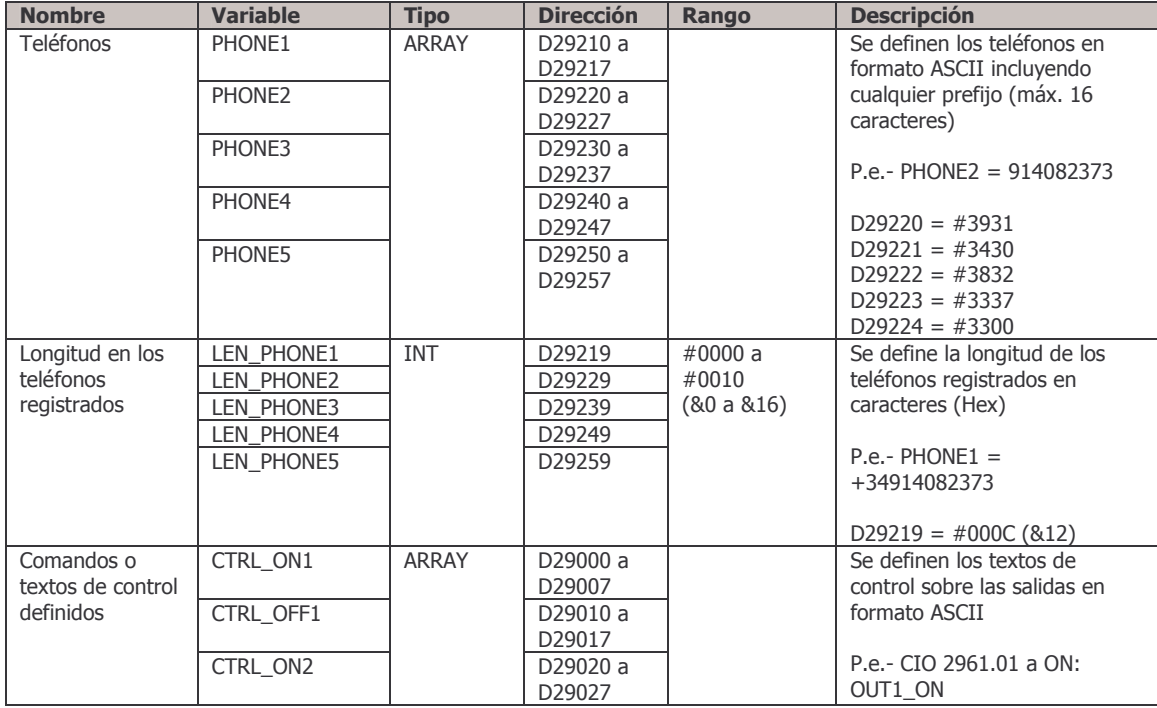

# GSM004 (6/6)

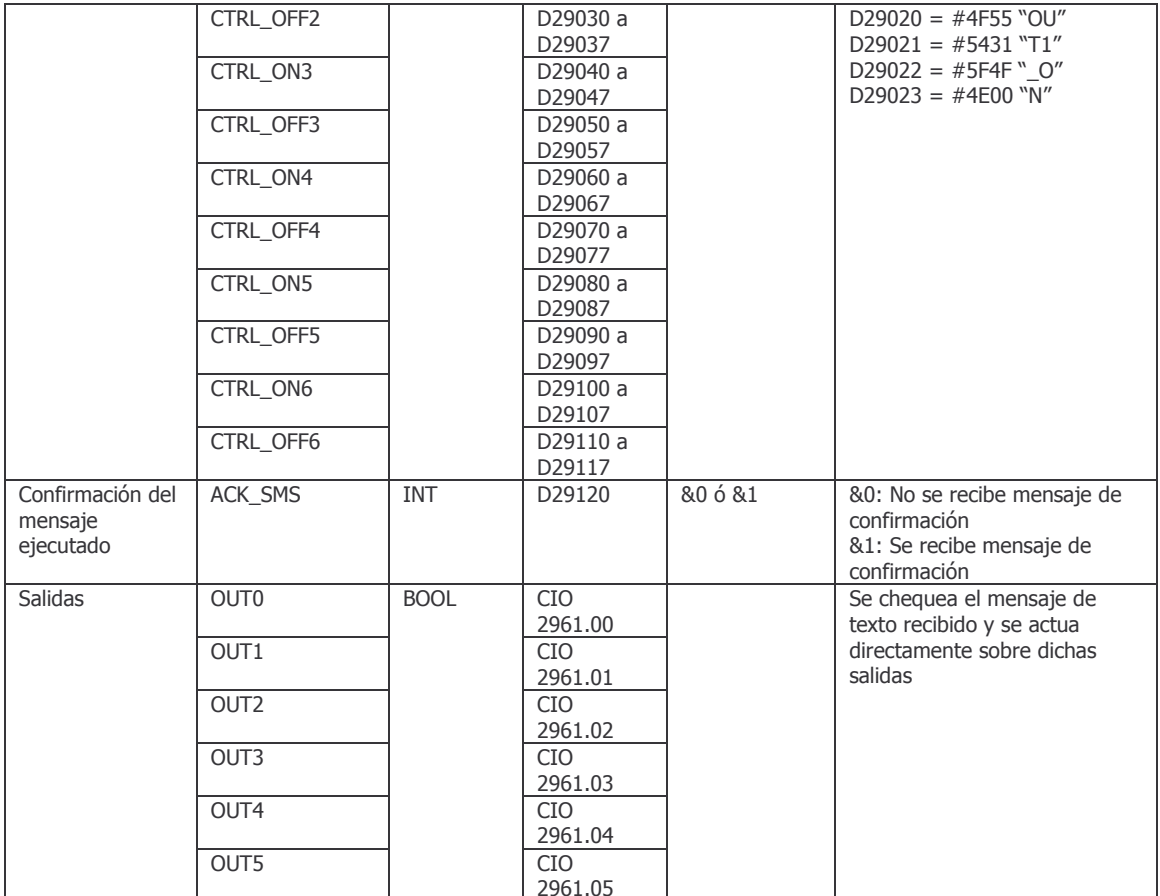

#### Parametrización del modem GSM  $\blacksquare$

Dependiendo del modem, los parametros por defecto varían y por lo tanto, es posible que alguno de los comandos mencionados no fuera necesario su reconfiguración.

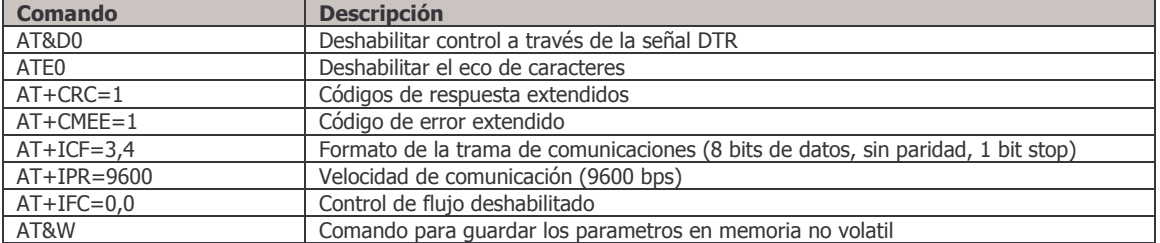

#### Revisión histórica  $\blacksquare$

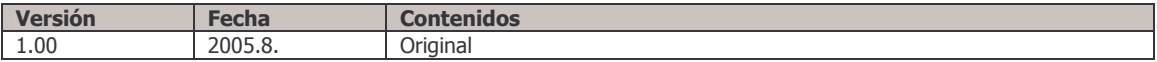